# Знакомство с объектноориентированными возможностями языка Kotlin

Романов Владимир Юрьевич МГУ им. М.В.Ломоносова, ф-т ВМК vladimir.romanov@gmail.com

Октябрь 10, 2020

# *1.1. ОБЗОР БАЗОВЫХ ВОЗМОЖНОСТЕЙ ЯЗЫКА KOTLIN.*

#### Точки входа в программу

```
Точек входа в программу не ограниченно.
Пример точки входа без параметра:
  fun main() {
      println("Hello Kotlin!")
   }
Пример точки входа с параметром:
```

```
fun main(args: Array<String>) {
   println("Hello Kotlin!")
}
```

```
Массив - это обычный класс
```
### Пакеты

- Описание пакета должно быть в начале файла.
- Не требуется соответствия структуры пакетов структуре папок в файловой системе.
- Файл программы может быть расположен в любом месте.
- Точки с запятой в конце строки не требуется

Пример объявления пакета:

**package** tool.geometry

### Импорты

Импортироваться могут классы, переменные, функции, … Импортируемые элементы могут получить псевдонимы. Например, *PI\_From\_Kotlin* или *E\_From\_Java*:

**import** java.lang.Math **import** java.lang.Math.E **as** E\_From\_Java **import** kotlin.math.PI **as** PI\_From\_Kotlin

```
fun main(args: Array<String>) {
   println("Pi = $PI_From_Kotlin")
  printhC'E = $E_From_Java' println("sin(Pi) = ${Math.sin(PI_From_Kotlin)}")
}
```
## *1.1.1. ПЕРЕМЕННЫЕ*

#### Переменные только для чтения

Переменные только для чтения объявляются с использованием ключевого слова *val*.

Тип переменной *должен* быть задан явно в объявлении переменной если НЕ выполняется ее инициализация в месте объявления.

**val** a: **Int**

Тип переменной *может* быть задан явно в объявлении переменной если в объявлении выполняется ее инициализация:

**val** b: **Int** = 1

Присваивание переменной для чтения *необходимо* выполнить только один раз.

```
fun main() {
    val x: Int = 1
   val y: Int;
   y = if (x > 0) 1 else -1
}
```
### Выведение типа переменной

Тип переменной может быть выведен из присваемого ей значения:

```
val c = 2val PI = 3.14
val language = "Kotlin"
val d = if (c > 0) 1 else -1
```
#### Изменяемые переменные

Изменяемые переменные объявляются с использованием ключевого слова *var*.

```
var x: \text{Int} = 0var y = 0fun increment() {
     y = x}
Тип переменной не изменяется:
   var size = 10
   fun increment() {
      size = "Kotlin" // Ошибка компиляции.
   }
```
### Переменные (свойства) верхнего уровня

Переменные могут быть объявлены вне методов или классов (на верхнем уровне).

В таком случае они называются *свойства верхнего уровня*:

*// Файл Colors.kt* **package** diagram

 $\mathbf{val}$  red  $=$  "FF0000" **val** green = "00FF00" **val** blue = "0000FF"

В результате по имени файла будет создан класс *ColorsKt*, а свойства верхнего уровня будут *статическими переменными* этого класса. **import** diagram.red

```
var lineColor = red
var textColor = diagram.green
```
## *1.1.1. ФУНКЦИИ*

### Функции

- Функция начинается с ключевого слова *fun*
- Тип параметра указывается после имени параметра
- Тип результата вызова указывается после списка параметров. Этот тип отделен от списка параметров двоеточием.
- Тело функции может быть *блоком* (в фигурных скобках):

```
fun sum(a: Int, b: Int): Int {
   return a + b
```

```
}
```
– Тело функции может быть *выражением*:

**fun** sum(a: lnt, b: lnt): lnt =  $a + b$ 

– Условный оператор в языке Kotlin - это ТАКЖЕ выражение (вырабатывает значение):

**fun** maxOf(a: Int, b: Int): Int =

**if** (a > b) a **else** b

### Вывод типа значения функции

– Если тело функции *выражение*, то тип возвращаемого значения может быть не указан. Этот тип выводится:

**fun** sum(a: Int, b: Int) =  $a + b$ 

**fun** maxOf(a: Int, b: Int) = **if**  $(a > b)$  a **else** b

#### Функции не возвращающие значения

Если функция значение не возвращает, то тип возвращаемого значения опускается или это тип *Unit*

```
var size = 10
```

```
fun increment() {
   size++
```

```
}
```

```
fun decrement(): Unit {
   size++
}
```
Тип *Unit* имеет единственное значение - объект *Unit*. Это аналог типа *void* в Java.

### Умалчиваемые аргументы функции

Для аргументов функций могут быть заданы умалчиваемые значения. **fun** outMessage(text: String, kind: String = "Info") { println("\$kind: \$text") }

```
outMessage("Start execution")
```
outMessage("Unknown identifier", "Error")

Таким образом можно избежать большого числа одноименных функций с различным количеством параметров.

Например, большого числа конструкторов.

### Именованные аргументы функций

При вызове функции можно указывать имена параметров для которых задается значение.

**fun** getColor(red:  $Int = 0$ , green:  $Int = 0$ , blue:  $Int = 0$ ) = "rgb(\$red,\$green,\$blue)"

**val** darkBlue = getColor(blue = 100) **val** lightRed = getColor(red = 255) **val** violet =  $getColor(blue = 100, red = 200)$ 

Таким образом можно избежать ошибок при неверном порядке значений однотипных аргументов функции.

При вызове из программы на языке Kotlin методов на языке *Java* именованные аргументы использовать нельзя.

В *Java6* имена параметров в байткоде не хранятся.

### Функции с переменным числом параметров

Модификатор *vararg* позволяет передавать в функцию переменное число параметров указанного типа.

```
fun printAll(vararg messages: String) {
      for (m in messages) println(m)
   }
  fun main() {
      printAll("Hello", "Kotlin")
   }
Внутри функции с параметром message можно работать как с массивом
```
*Array*.

### Функции с переменным числом параметров (2)

Для дальнейшей передачи параметра *message* в другую функцию используется оператор \*.

```
fun printAll(vararg messages: String) {
   for (m in messages) println(m)
}
```

```
fun log(vararg entries: String) {
   printAll(*entries)
}
```

```
fun main() {
    printAll("Hello", "Kotlin")
    log("Hello", "Kotlin")
}
```
В этом случае он будет использоваться как *vararg messages: String* а не как *messages: Array*

#### Функции-расширения

При объявлении функции-расширения перед именем должен быть тип получателя. Этот тип расширяется.

*// Файл StringsUtil.kt:* **package** ch1.strings

**fun** String.lastChar(): Char = **this**.**get**(**this**.length - 1)

Ключевое слово **this** в функции расширения соответствует объектуполучателю. Его можно опустить:

**fun** String.lastChar(): Char = **get**(length - 1)

### Импорт функций-расширений

Возможен импорт функций-расширений:

*// Файл StringUtil.kt:* **package** strings

**import** strings.lastChar

**val** с = "Kotlin".lastChar()

Можно переименовать импортируемую функцию-расширение: **import** strings.lastChar **as** last

**val** с = "Kotlin".last()

### Использование функций-расширений из языка Java

Использование в программе на *Java* статичеcкого метода **get***LastChar* из класса *StringsUtilKt* расположенного в файле *StringsUtil.kt*

```
/* Java */
import strings.StringsUtilKt;
```

```
public class JavaMainFun {
   public static void main(String[] args) {
      StringsUtilKt.lastChar("Kotlin");
 }
}
```
### Свойства-расширения для чтения

```
// Файл Properties.kt
package strings
```

```
val String.lastChar: Char
   get() = get(length - 1)
```

```
fun main() {
   val kotlin = "kotlin"
   println(kotlin.lastChar)
}
```
### Свойства-расширения для чтения и записи

```
// Файл Properties.kt
package string
```

```
var Array<Char>.firstChar: Char
   get() = get(0)
   set(value: Char) = this.set(0, value)
```

```
fun main() {
    var kotlinArray = arrayOf('k', 'o', 't', 'l', 'i', 'n' )
    kotlinArray.firstChar = 'K'
    kotlinArray.forEach { print(it) }
}
```
### Использование свойств-расширений из языка Java

Использование в программе на *Java* статичеcкого метода *lastChar* из класса *PropertiesKt* расположенного в файле *Properties.kt*

```
/* Java */
import strings.PropertiesKt;
```
}

}

```
public class JavaMain {
   public static void main(String[] args) {
      PropertiesKt.getLastChar("Kotlin");
```

```
Character[] a = \{K', 'o', 't', 'l', 'i', 'n'\}; PropertiesKt.setFirstChar(a, 'K');
```
### Функции-расширения - это статические функции

Функции расширения не модифицируют расширяемый класс. Это НЕ виртуальные функции расширяемого класса. Переопределить функции-расширения нельзя.

**open class** Shape

```
class Rectangle: Shape()
```

```
fun Shape.getName() = "Shape"
```

```
fun Rectangle.getName() = "Rectangle"
```

```
fun printClassName(s: Shape) {
   println(s.getName())
}
```

```
printClassName(Rectangle())
```
### Инфиксные функции

Функции помеченные ключевым словом **infix** могут вызываться в инфиксной нотации. Это значит, точка и скобки могут опускаться. Дополнительные требования к инфиксным функциям:

- Должны быть членами-членами классов или функциямирасширениями.

- У них должен быть единственный параметр
- Параметр на принимает множественное число параметров

- Параметр не имеет умалчиваемого значения

```
var p1 = Point(1,1)
var p2 = Point(1,2)
var p3 = Point(2,1)infix fun Point line(p: Point): Point { ... }
infix fun Point move(p: Point): Point { ... }
p1 line p2 move p3
p1.line(p2)
```
### Функции-операторы

Обозначения операторов языка Kotlin могут быть использованы для создания новый функций-операторов.

Например, для сложения точек (экземпляров класса *Point*) используется функция с модификатором *operator*:

**operator fun** Point plus(p: Point) = Point(**this**.x + p.x, **this**.y + p.y)

```
var p1 = Point(1,1)var p2 = Point(1,2)
```

```
fun main() {
  printh(p1 + p2) println(p1.plus(p2))
}
```
## *1.1.3. КЛАССЫ*

### Классы Java и Kotlin

Класс *Point* в языке *Java*:

```
// Java
public class JavaPoint {
   int x, y;
```

```
 public JavaPoint(int x, int y) {
  this x = x;
  this.y = y;
 }
```
Класс *Point* в языке *Kotlin*:

}

*// Kotlin* **class** KotlinPoint(**var** x: Int, **var** y: Int)

### Классы данных

#### **data class** Square(**val** v: Int, **val** h: Int)

Для *класса данных* автоматически генерируются методы:

- *equals* для сравнения экземпляров данных; данные равны если свойcтва равны.

- **hashCode** для использования экземпляров в качестве ключей в контейнерах на основе хэш-функций, таких как *HashMap*

- *toString* для создания строкового представления, показывающего все поля в порядке их объявления

Square( $v=1$ , h=4)

#### Классы-перечисления

Классы-перечисления используются для моделирования типов, которые представляют конечный набор различных значений.

```
enum class PieceKind {
   PAWN, ROOK, KNIGHT, BISHOP, QUEEN, KING
}
fun main() {
  val kind = PieceKind.PAWN
   val message = when (kind) {
    PieceKind.ROOK -> "ROOK"
     PieceKind.KNIGHT -> "KNIGHT"
     PieceKind.BISHOP -> "BISHOP"
     PieceKind.PAWN -> "PAWN"
     PieceKind.QUEEN -> "QUEEN"
     PieceKind.KING -> "KING"
 }
   println(message)
}
```
### Свойства и методы классов-перечислений

**enum class** Color(**val** red: Int, **val** green: Int, **val** blue: Int) {

```
 RED(255, 0, 0),
 GREEN(0, 255, 0),
 BLUE(0,0, 255),
 VIOLET(255, 255, 0);
```

```
fun intensity() = red + green + blue}
fun main() {
   val red = Color.RED
   println(red)
   println(red.intensity())
   println(Color.VIOLET.intensity())
}
```
#### Запечатанные классы

- Запечатанные (*sealed* ) классы ограничивают использование наследования.
- После объявления класса запечатанным, его потомки может быть могут быть объявлены только в том же файла, в котором объявлен запечатанный класс.

#### **sealed class** Figure(**var** x: Int, **var** y: Int)

```
class Point(x: Int, y: Int): 
     Figure(x, y)
class Line(start: Point, var end: Point): 
     Figure(start.x, start.y)
class Rectangle(start: Point, val end: Point): 
    Figure(start.x, start.y)
class Circle(center: Point, var radius: Int): 
    Figure(center.x, center.y)
```
### Объекты "Одиночки" в языке Kotlin

Для одновременного объявления класса объекта и его единственного экземпляра (*Одиночка - Singleton*) используется ключевое слово *object*.

```
object DefaultListener : MouseAdapter() {
   override fun mouseClicked(e: MouseEvent) 
   { ... }
   override fun mouseEntered(e: MouseEvent) 
   { ... }
}
```
DefaultListener.mouseClicked(e)

- К объекту обращаются по имени класса
- Объекты могут иметь предков и реализовывать интерфейсы
- Допускается вложенность объектов

### Объекты-компаньены

Объект-компаньон - это объект объявленный внутри класса. Синтаксически это похоже на статические поля и методы в Java.

```
class Diagram { 
   companion object Facture { 
     var defaultLineColor = Color.BLUE
     var defaultTextColor = Color.BLUE
    var defaultFillColor = Color.GREEN
 }
}
fun main() {
   Diagram.defaultLineColor = Color.RED 
} 
   – Определяется класс.
```
- Определяется объект-компаньен. Его название можно не указывать.
- Определяются поля и методы сопутствующего объекта.
- Используются поля и методы объект-компаньена через имя класса.

### Объекты-выражения

- Объекты-выражения используются для создания анонимных объектов.
- Имя класса не требуется
- Имя объекта не требуется

```
var button = Button()
```

```
fun main() {
button.addMouseListener(
  object: MouseAdapter() {
   override fun mouseClicked(e : MouseEvent) = 
         println("event=$e")}
 )
}
```
Анонимные объекты заменяют анонимные внутренние классы в Java.
## Интерфейсы

#### **public interface** Move { **val** piece: Piece?

 @throws GameOver **fun** doMove()

**fun** undoMove()

}

# *1.1.3 УПРАВЛЯЮЩИЕ КОНСТРУКЦИИ*

## Циклы

```
class Board {
   val squares = arrayListOf<Square>()
}
fun main() {
  val board = Board();
   for (square in board.squares) { 
      println("Board: $square")
   }
```
}

## Оператор in

#### **public interface** Iterator<**out** T> { **public operator fun** next(): T

- ... }
	-
	- -
	- - - -
				-
				-
- - -
- -
	-
- 
- 
- - -
- 
- 
- -
	- -
- 
- 
- 
- 
- 
- -
- 
- 
- -
- 
- 
- 
- 
- -
	-
- -
	-
	-
	- -
		-
- -
	-
- -
- -
- 
- 
- 
- 
- 
- -
- 
- 
- 
- 
- 
- 
- 
- 
- 
- 
- 
- 
- 

## Диапазоны (ranges)

- Диапазон представляет собой интервал между двумя значениями началом и концом.
- Диапазон включающий, второе значение всегда является частью диапазона.
- Диапазоны определяются с помощью *оператора ..* :
- **var** oneToTen = 1 .. 10

Определение оператора в классе *Int*

```
class Int: Number() {
  public operator fun rangeTo(other: Int): IntRange
}
```
## Объявление классов-диапазонов (ranges)

**public open class** IntProgression (

 start: Int, endInclusive: Int, step: Int ) : Iterable<Int> { ... }

#### **public class** IntRange(start: Int, endInclusive: Int) : IntProgression(start, endInclusive, 1) { ... }

## Использование диапазонов в условном выражении

```
val x = 2if (x in 1..5) { 
   print("x is in range from 1 to 5")
}
if (x !in 6..10) { 
   print("x is not in range from 6 to 10")
}
```
## Использование числовых диапазонов в циклах

```
 for (i in 0 .. 64) {
    print( board.squares[i] )
 }
```

```
 for(i in 0..7 step 2) {
    print( board.squares[i] )
 }
```

```
 for (i in 3 downTo 0) {
      print( board.squares[i] )
 }
```
Инфиксная функции downTo и step в цикле

```
public infix fun Int.downTo(to: Int)
         : IntProgression {
   return IntProgression.fromClosedRange(this, to, -1)
}
```

```
public infix fun IntProgression.step(step: Int)
     : IntProgression
```

```
{
  return IntProgression.fromClosedRange
       (first, last, if (this.step > 0) step else -step)
}
```
## Использование символьных диапазонов в циклах

```
for (c in 'a'..'d') { 
    print(c)
}
```

```
for (c in 'z' downTo 's' step 2) { 
   print(c)
}
```
### Переопределение итератора

```
class Square(val v: Int, val h: Int)
```

```
class Board(val squares: List<Square>) {
  operator fun iterator(): Iterator<Square> =
         squares.iterator() 
}
```

```
fun main() {
    for (square in board) 
      println("$square")
}
```
## Выбирающее предложение when

```
MyClass.cases(obj: Any) { 
   when (obj) { 
     1 \rightarrow println("One")
      "Hello" -> println("Greeting") 
      is Long -> println("Long") 
      !is String -> println("Not a string") 
      else -> println("Unknown") 
 } 
}
class MyClass {
   fun main() 
      cases("Hello")
}
```
## Выбирающее выражение when

```
MyClass.whenAssign(obj: Any) = 
   when (obj) { 
      1 -> "One" 
     "Hello" -> "Greeting" 
     is Long -> "Long" 
      !is String -> "Not a string" 
     else -> "Unknown" 
 }
```

```
class MyClass {
   fun main() 
      println(whenAssign("Hello"))
}
```
### Условное выражение if

**fun** maxOf(a: Int, b: Int): Int = **if** (a > b) a **else** b

### Проверка равенства

**val** authors = setOf("Shakespeare", "Hemingway", "Twain") **val** writers = setOf("Twain", "Shakespeare", "Hemingway")

- println(authors == writers) println(authors === writers)
- Kotlin использует
- **==** для структурного сравнения
- **===** для сравнения ссылок

\*\*a == b\*\* компилируется в \*\*(a == null) b == null else a.equals(b).\*\*

- вернет **true** поскольку вызывает **authors.equals(writers)** а множество игнорирует порядок элементов
- вернет **false** поскольку различны ссылки **authors** и **writers**

# *1.1.4 ПЕРЕГРУЗКА УНАРНЫХ ОПЕРАТОРОВ.*

## Унарные префиксные операторы

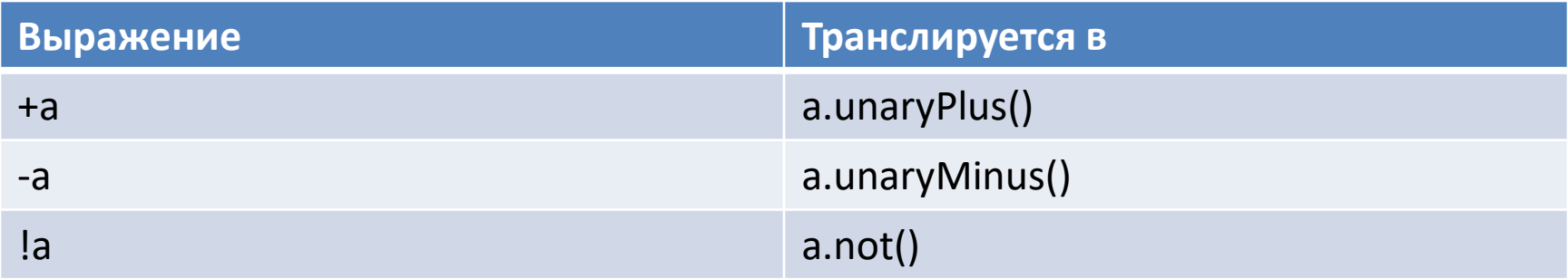

Пример унарного префиксного оператора

**data class** Point(**val** x: Int, **val** y: Int)

**operator fun** Point.unaryMinus() = Point(-x, -y)

```
val point = Point(10, 20)
println(-point)
```
# *1.1.5 ПЕРЕГРУЗКА БИНАРНЫХ ОПЕРАТОРОВ.*

## Арифметические операции

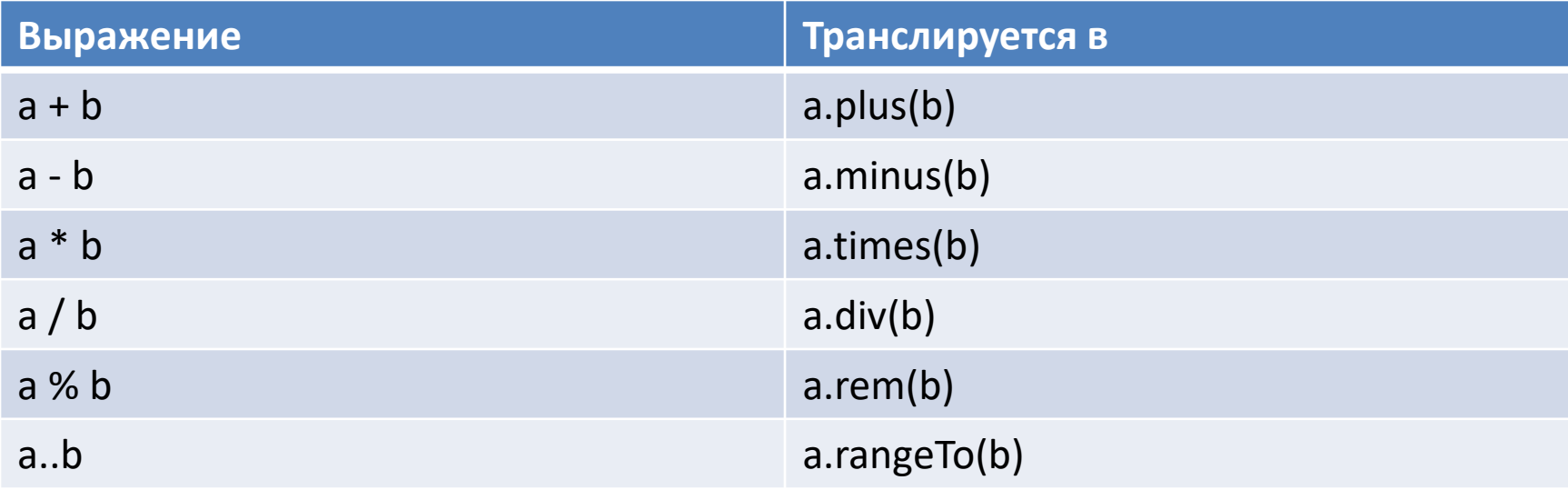

```
operator fun Point plus(p: Point)
      = Point(this.x + p.x, this.y + p.y)
var p1 = Point(1,1)
var p2 = Point(1,2)
fun main() {
  printh(p1 + p2) println(p1.plus(p2))
}
```
## Оператор **in**

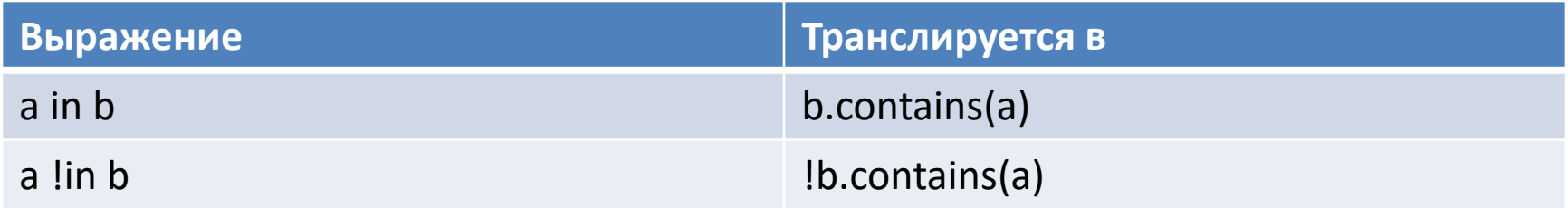

```
class Board(val nV: Int = 8, val nH: Int = 8) {
var squares: Array<Array<Square>> =
  Array(nV) \{v\rightarrowArray(nH) { h \rightarrow Square(v, h) } }
}
operator fun Board.contains(square: Square) =
   (square.v in 0..nV-1) && (square.h in 0 until nH)
class Piece (var square: Square)
```

```
var piece: Piece = Piece()
```

```
fun main() {
  val chessBoard = ChessBoard(8, 8)
   piece.square in chessBoard
}
```
### Оператор доступа по индексу

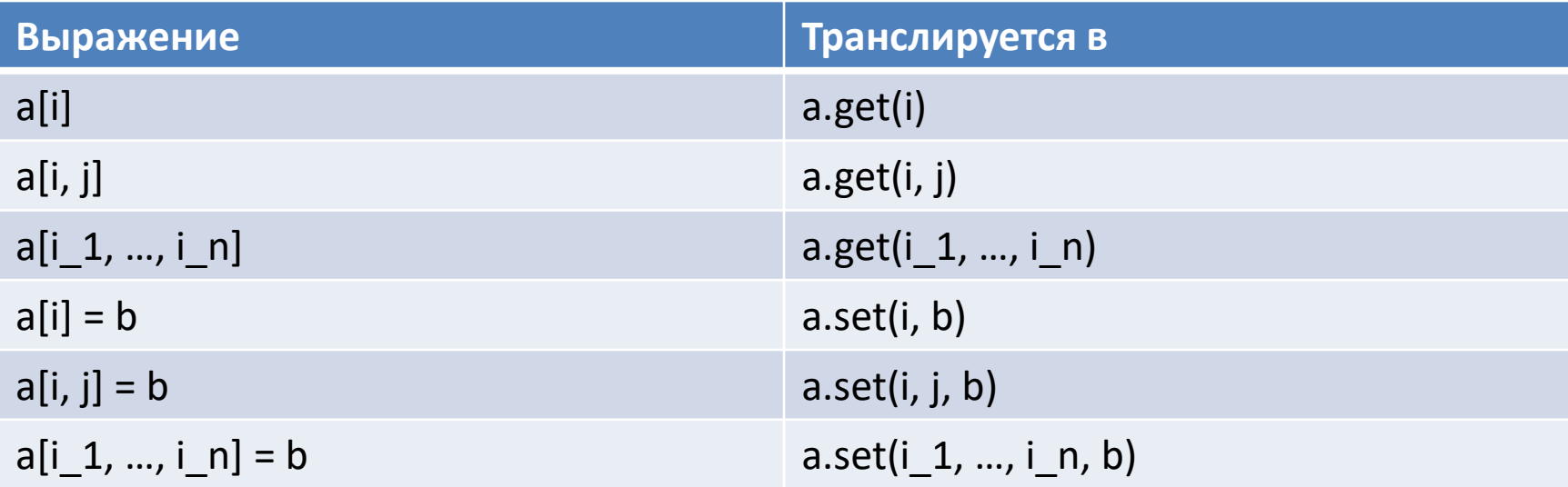

Квадратные скобки транслируются в вызов *get* или *set* с соответствующим числом аргументов.

**class** Board {

**private var** squares: Array<Array<Square>> = ...

```
operator fun get(v: Int, h: Int) = squares[v][h]
}
```

```
val board = Board(8, 8)val s = board[2,3]
```
### Оператор вызова

Оператор вызова (функции, метода) в круглых скобках транслируется в *invoke* с соответствующим числом аргументов.

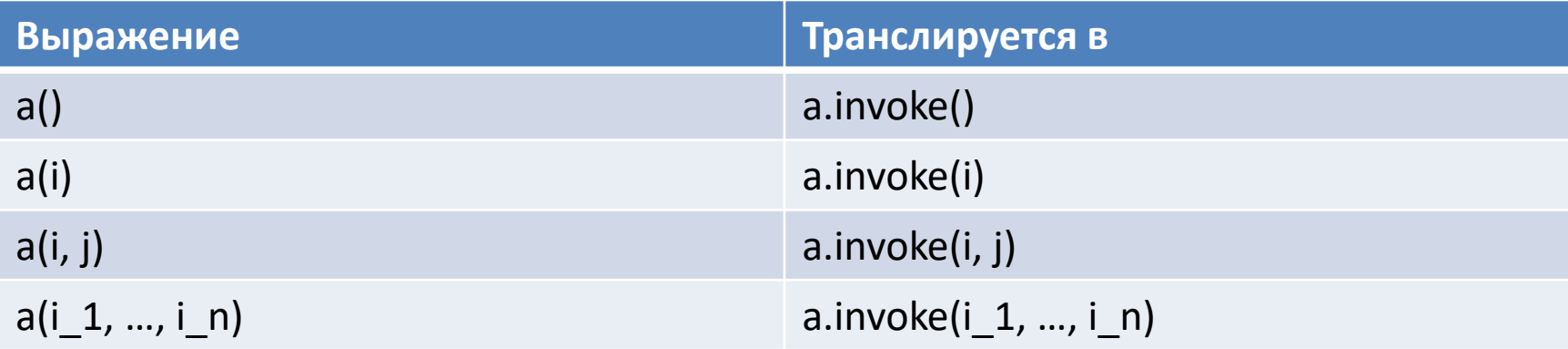

### Присвоения с накоплением

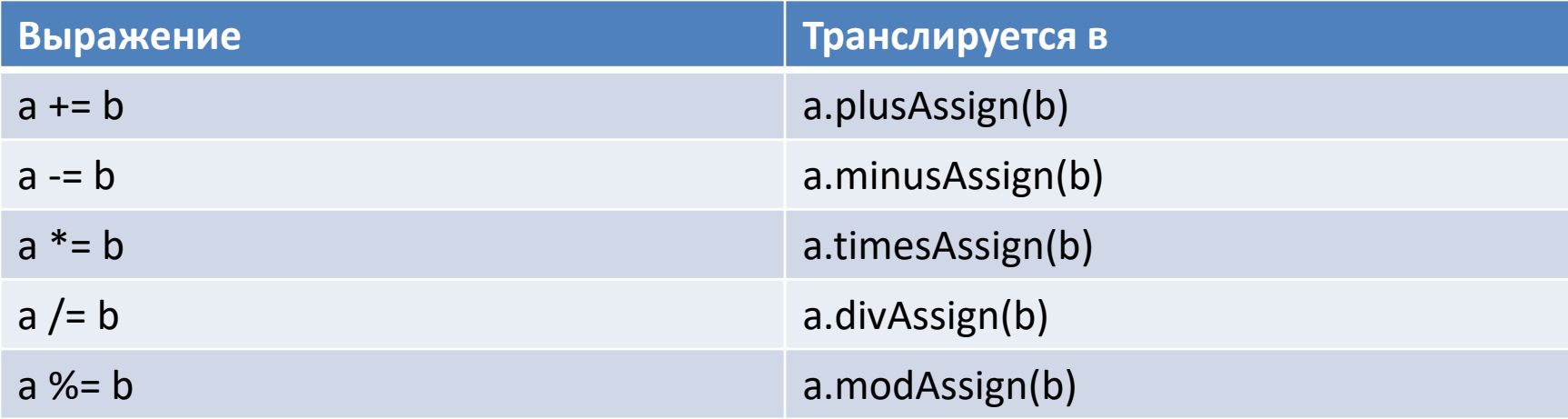

### Операторы равенства и неравенства

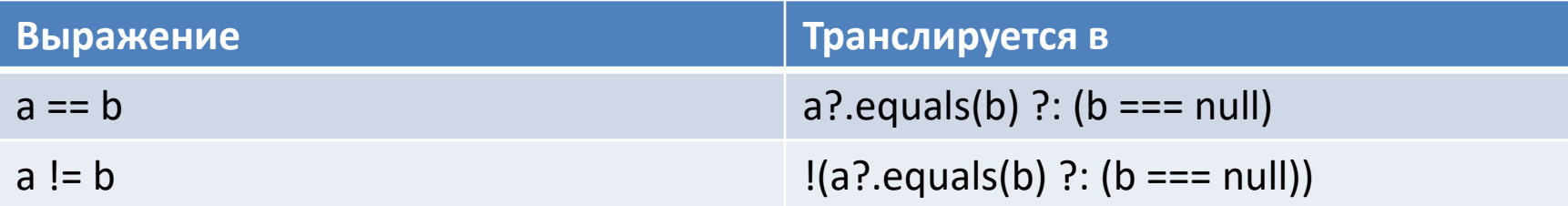

## Операторы сравнений

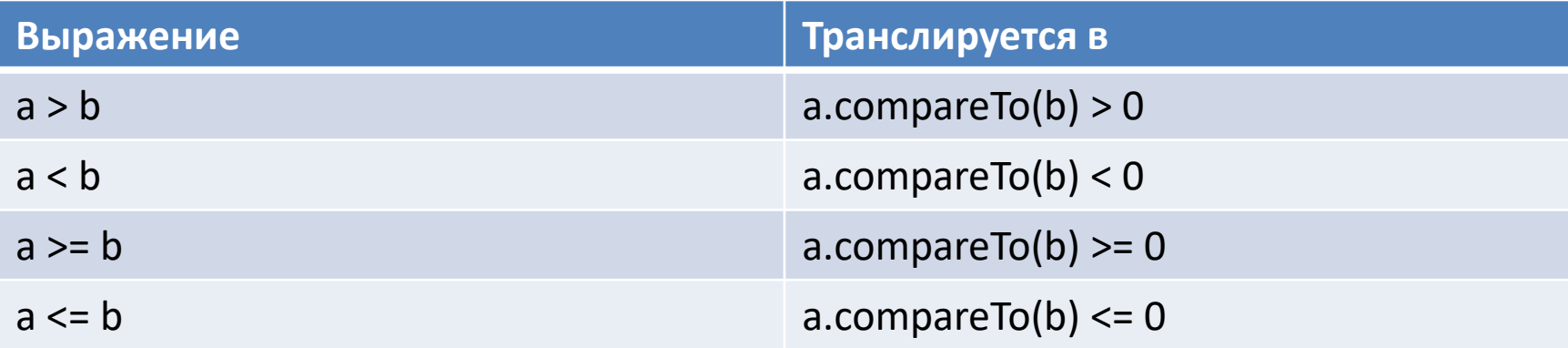

Все сравнения транслируются в вызовы *compareTo*, от которых требуется возврат значения типа *Int*.

```
class Point(val x: Int, val y: Int) : Comparable<Point> { 
  private fun length() = x + y
```

```
 override fun compareTo(p: Point): Int = when {
     length() > p.length() \rightarrow 1length() < p.length() -> -1
      else -> 0
 }
}
fun main() {
  val b = Point(1, 1) < Point(2, 2)}
```
### Пример операторов + для Square

```
class Board {
   private var squares: Array<Array<Square>>
   operator fun get(v: Int, h: Int) 
        = squares[v][h]
}
class Square(val board: Board,
         val v: Int,
         val h: Int) {
   var piece: Piece? = null
}
operator fun Square plus(step: Int): Square?
      = this.board[this.v, this.h + step]
operator fun Square.minus(step: Int): Square?
     = board[v, h - step]
operator fun Square plus(dir: Dirs): Square?
     = board[v + dir.dv, h + dir.dh]
```
### Пример оператора + для Piece

abstract **class** Piece(**var** square: Square, **var** color: PieceColor) **operator fun** Piece.plus(step: Int): Square? = square + step **operator fun** Piece.minus(step: Int): Square? = square - step **operator fun** Piece.plus(dir: Dirs): Square? = square + dir

### Использование оператора + для Piece

```
val Piece.next: Square? 
   get() = when (this.color) {
     PieceColor.WHITE -> this - 1
     PieceColor.BLACK -> this + 1
      PieceColor.GREEN -> this + Dirs.LEFT
     PieceColor.BLUE -> this + Dirs.RIGHT
   }
```
## *1.1.3 ИСКЛЮЧЕНИЯ*

### Порождение исключения

```
@Throws(GameOver::class)
override fun doMove() {
  //...
  int enemies = piece.getEnemies().size();
  int friends = piece.getFriends().size();
  if (enemies == friends)
    throw new GameOver(GameResult.DRAWN);
}
```
## Перехват исключения

```
fun startGame() {
 while (true) {
  val player = players[moveColor]
  if (player === IPlayer.HOMO_SAPIENCE) 
     break // Ход сделает человек.
```

```
 try { player!!.doMove(this, moveColor) } 
  catch (e: GameOver) { break }
  moveColor = getOpponentColor(moveColor)
}
```
}

## Исключения это выражения

```
val number = try {
  Integer.parseint(reader.readLine())
 } catch (e : NumberFormatException) {
  null
```